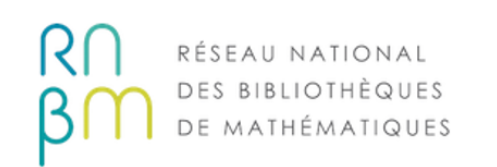

# Webinaire GesLic

2022

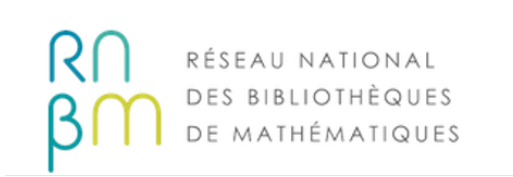

## Webinaire GesLic

Plan :

- **Présentation de GesLic**
- **Comment se rattacher à une licence en cours ?**
- **Comment visualiser/modifier/supprimer une licence ?**
- **Comment se rattacher à une licence archivée ?**
- **Comment renouveler une licence de l'année précédente ?**
- **Nous contacter**

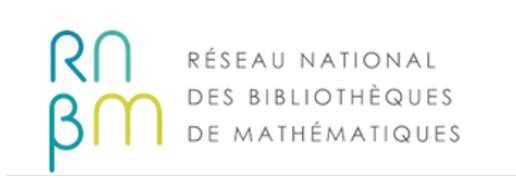

## A quoi sert GesLic ?

GesLic est une application adossée au CFP qui permet le signalement des abonnements aux ressources électroniques. Cette application a été développée par MathDoc et le comité éditorial du site licence.rnbm, dont le contenu est transféré vers GesLic.

## **GesLic permet**

- ❖ de générer une liste AtoZ pour sa bibliothèque
- ❖ d'afficher une localisation dans la notice du CFP

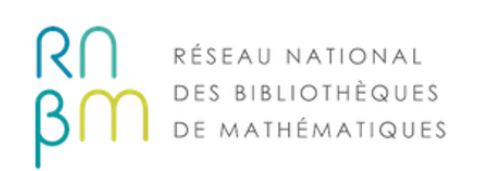

## A quoi sert GesLic ? (suite)

#### Liste AtoZ

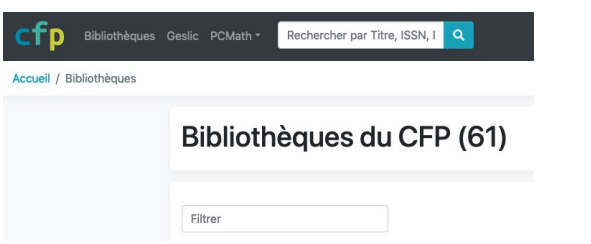

#### Institut de Mathématiques de Marseille

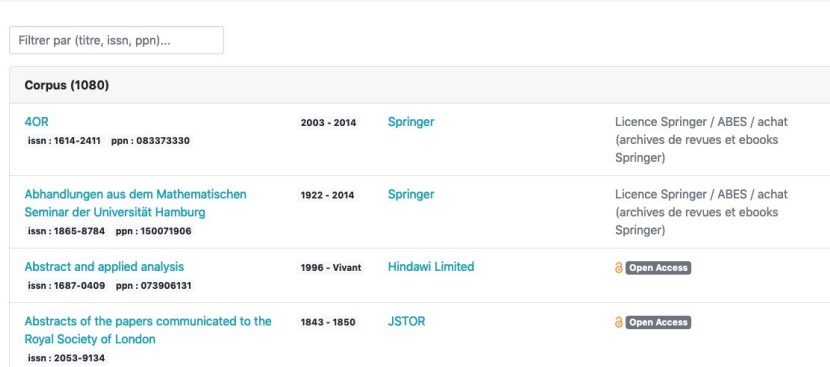

#### Notice CFP

#### Journal of knot theory and its ramifications **PCMath - Colref**

#### Notice

p-issn: 0218-2165 p-ppn: 03920801X 1992 - Vivant e-issn: 1793-6527 e-ppn: None 1992 - Vivant Electronique Abrégé : J. knot theory ramif.

Langue : Anglais Périodicité : Trimestriel Éditeur commercial : Singapore: World Scientific. - Singapore Dernière mise à jour : 13 Fév 2020

#### Périodes d'accès électroniques

1992 - Vivant World Scientific Press

Institut de Mathématiques de Marseille Institut de mathématiques de Jussieu - Paris Rive Gauche Institut de recherche mathématique avancée Strasbourg 1990 1995 2000 2005 2010 2015  $202$ 

> Webinaire GesLic 2022 4

Modifier

Marquer comme fragile

Ajouter/Modifier des périodes

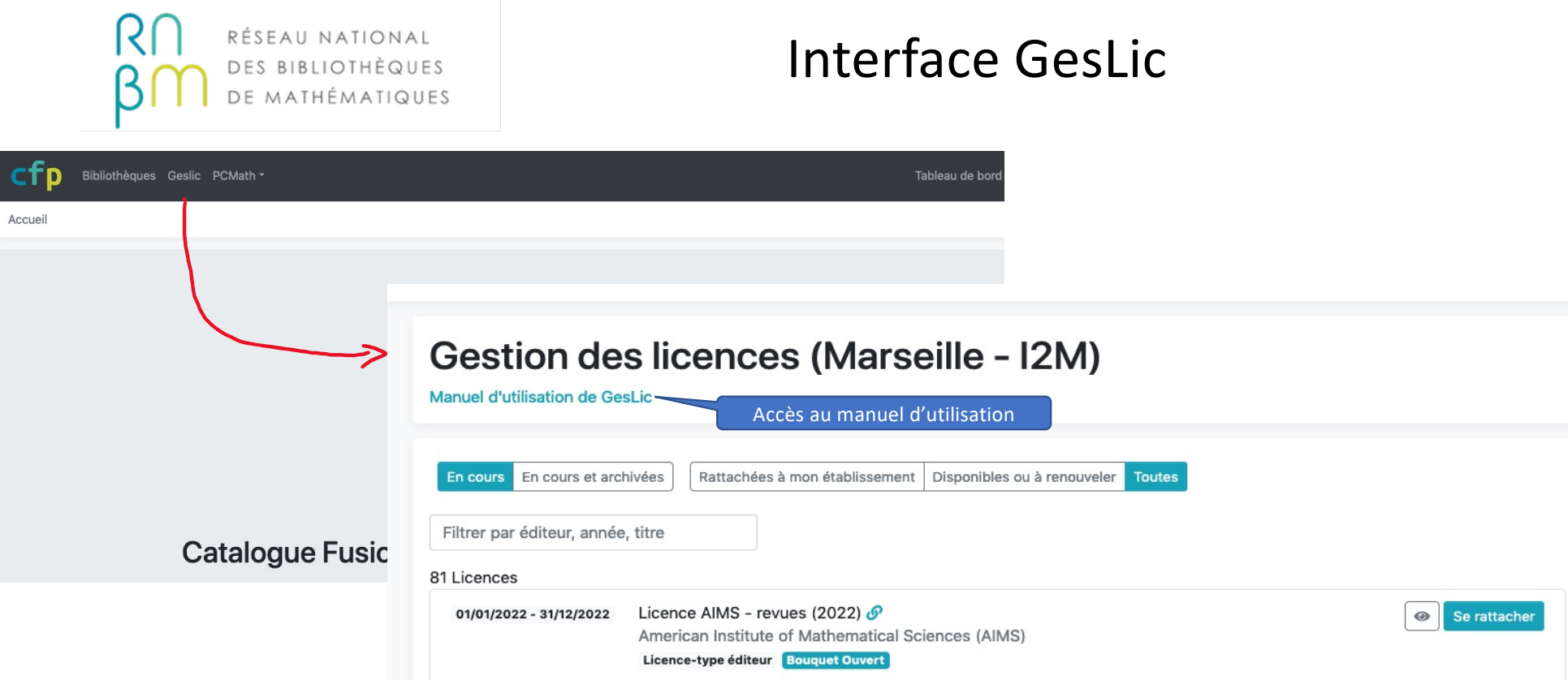

- 1. Identification avec son compte CFP
- 2. Aller dans l'onglet GesLic : l'ensemble des contrats de licence en cours disponibles s'affiche.

 $\mathbb{R}^2$ 

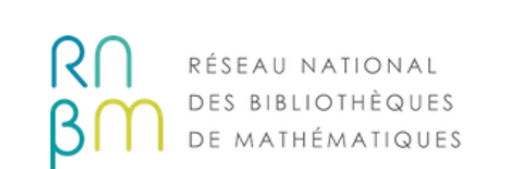

## Comment se rattacher à une licence en cours ?

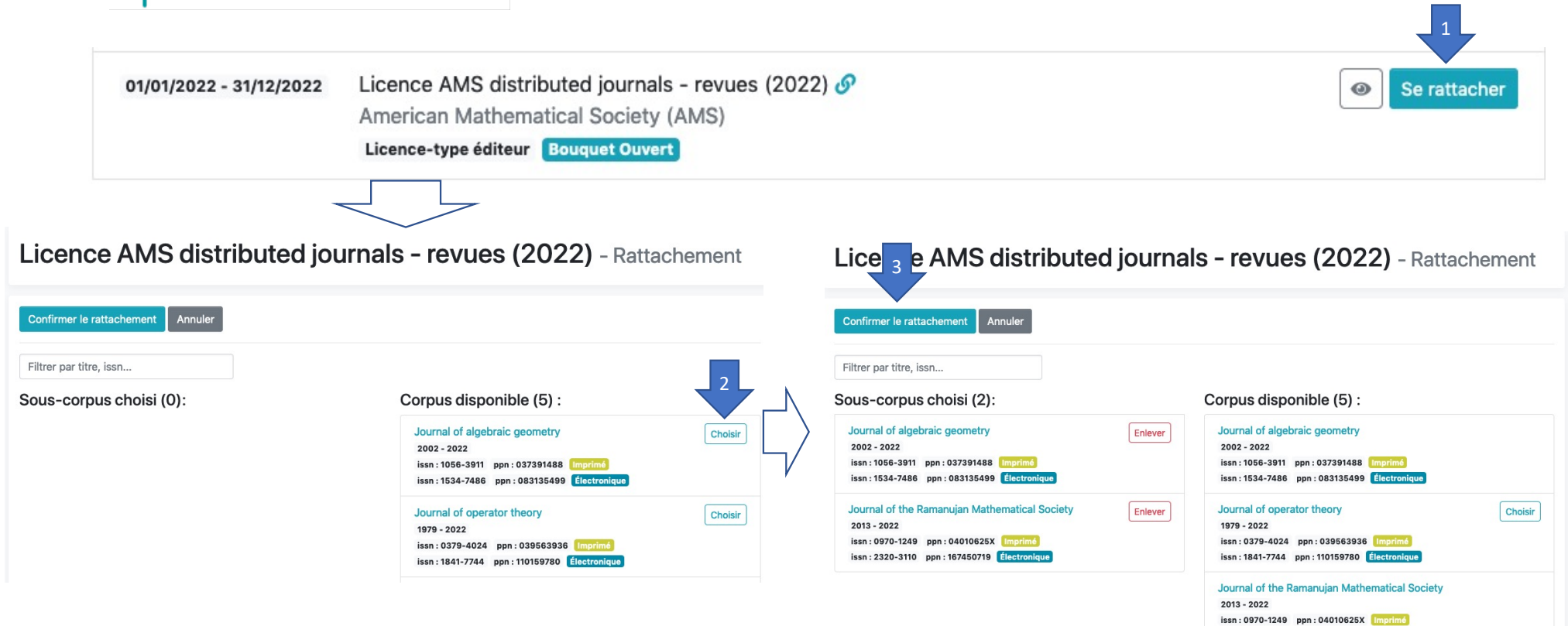

Webinaire GesLic 2022 6

issn: 2320-3110 ppn: 167450719 Electronique

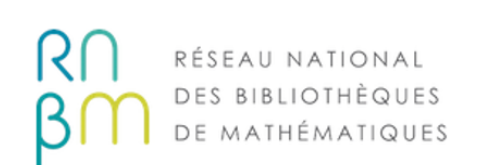

### Comment visualiser/modifier/supprimer une licence ?

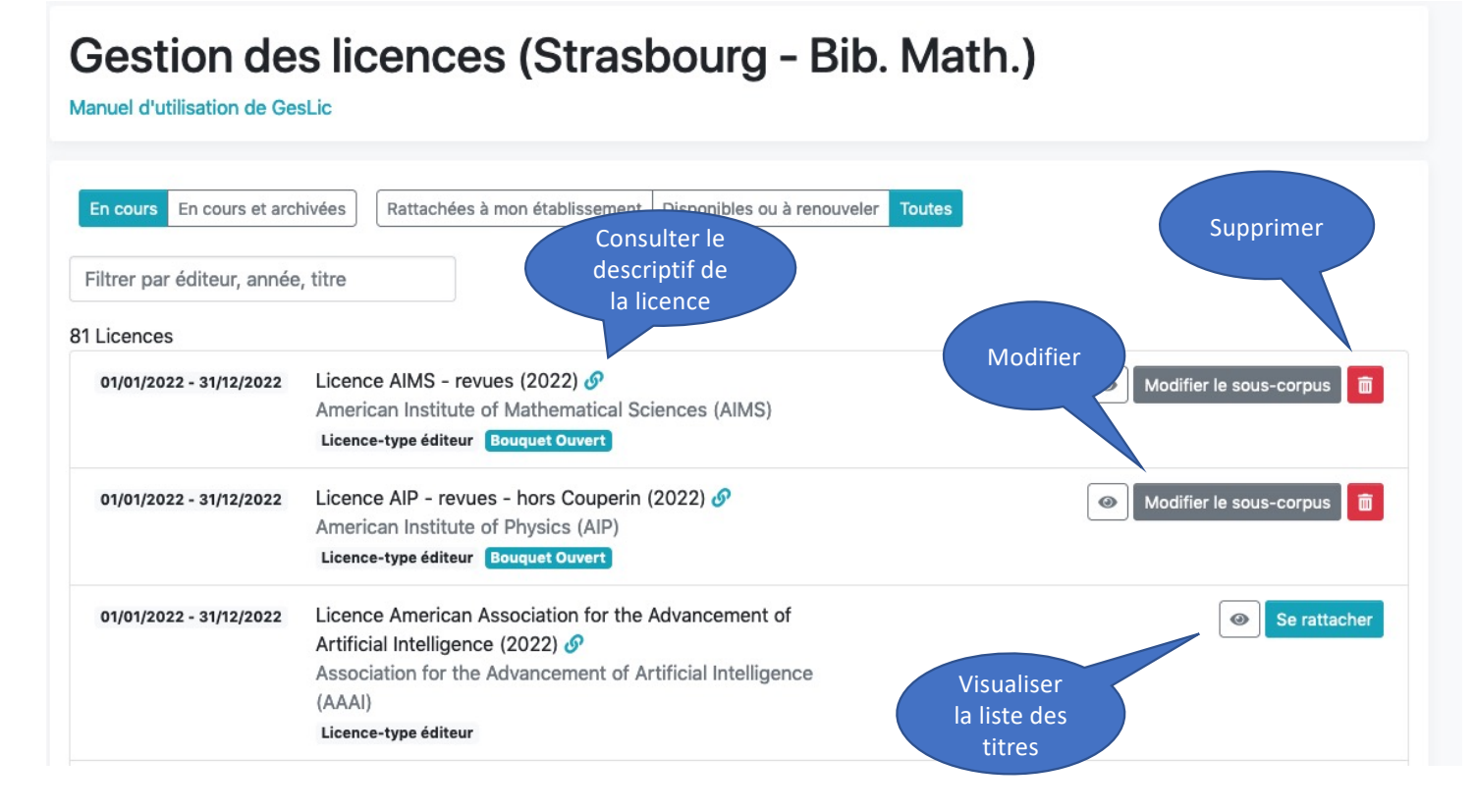

Webinaire GesLic 2022

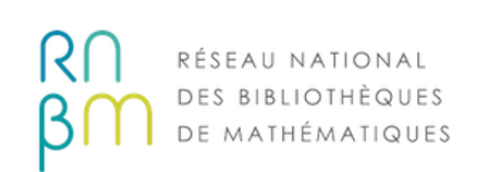

## Comment se rattacher à une licence archivée ?

## Gestion des licences (Institut de Mathématiques de Marseille)

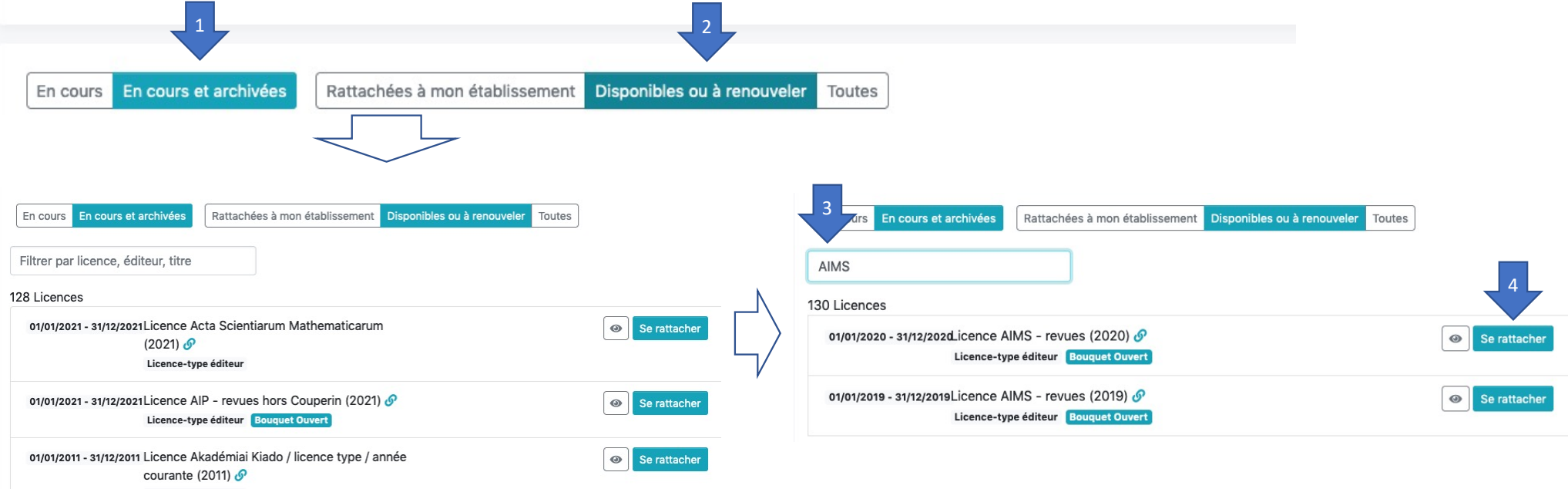

Licence-type éditeur

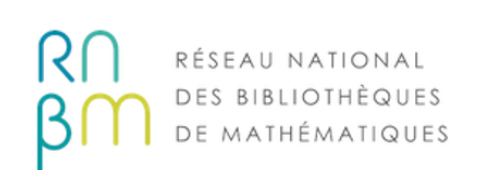

Comment renouveler une licence de l'année précédente ?

### Gestion des licences (Institut de Mathématiques de Marseille)

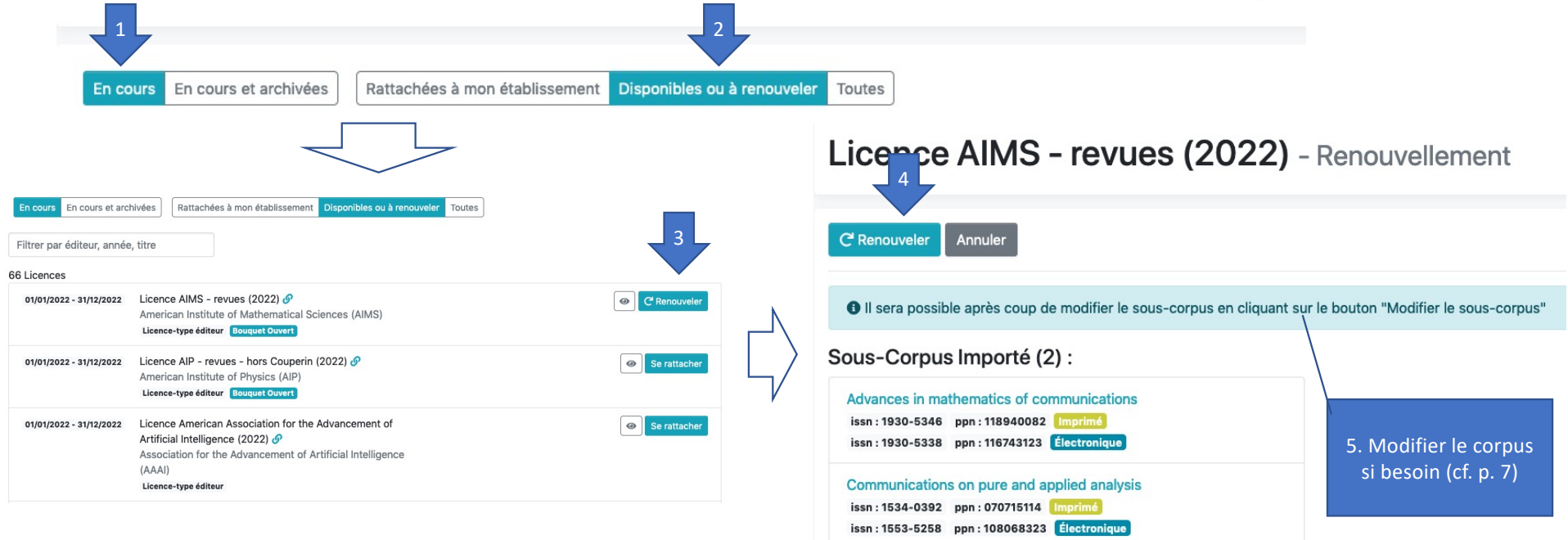

Webinaire GesLic 2022 9

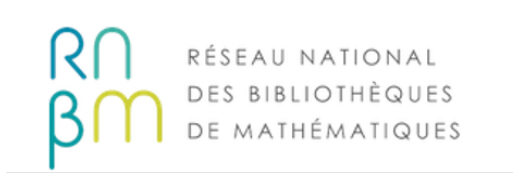

Contact GesLic

Pour toute question ou demande d'accompagnement concernant l'application GesLic, contactez-nous [à geslic-admin@listes.rnbm.or](mailto:geslic-admin@listes.rnbm.org)g

Merci de votre attention !

Webinaire GesLic 2022 10